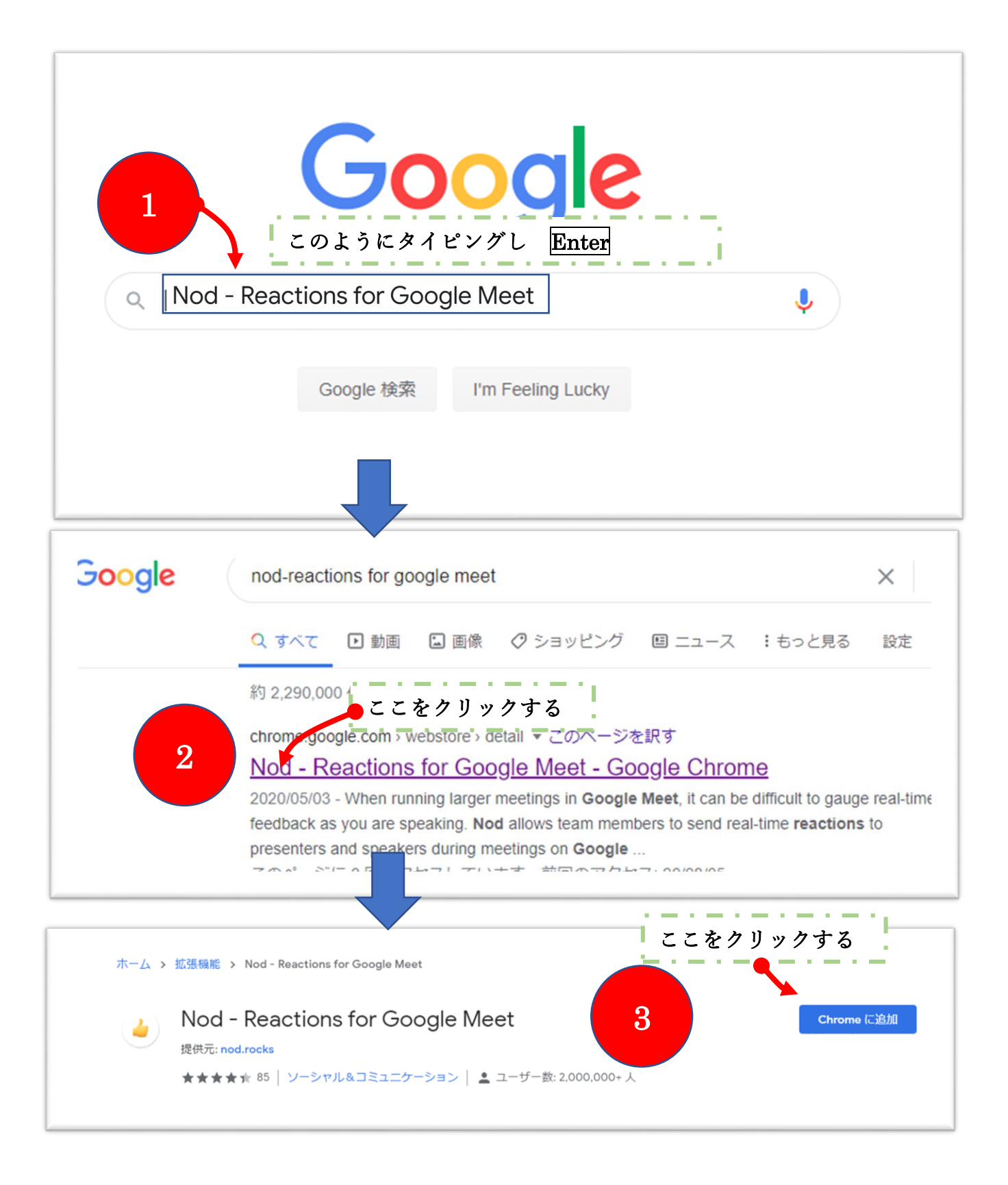

最後にあなたが承認したら、Meet を開くと 左上に挙手機能が追加されます。